# CSE374 Winter 2016, Final Examination March 17, 2016 Please do not turn the page until the bell rings.

Rules:

- The exam is closed-book, closed-note, closed-calculator, and closed-electronics.
- Please stop promptly at 10:20.
- There are 92 points total, distributed unevenly among 10 questions (many with multiple parts):

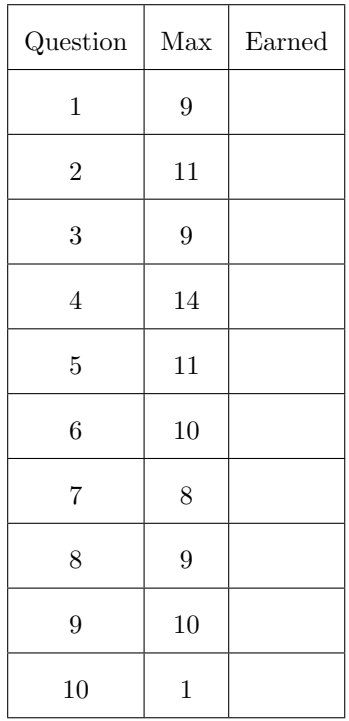

Advice:

- Read questions carefully. Understand a question before you start writing.
- Write down thoughts and intermediate steps so you can get partial credit. But clearly indicate your final answer.
- The questions are not necessarily in order of difficulty. Skip around. Make sure you get to all the problems.
- There is reference material at the end of the exam.
- If you have questions, ask.
- Relax. You are here to learn.

1. (9 points) (Concurrency) Below we give part of the definition of Queue, a class representing a queue data structure (first-in, first-out) of ints. It uses a linked list internally. The class has a private instance mutex variable that it uses to synchronize concurrent calls to some of its methods.

```
typedef struct node {
    int data;
    struct node *next;
} ListNode;
class Queue{
private:
    ListNode *front;
    ListNode *back;
    mutex mtx;
public:
    int peek() {
        if (front == NULL) {
            throw Exception();
        }
        return front->data;
    }
    int dequeue() {
        // a lock_guard causes the mutex to be held for the duration of the function
        lock_guard<mutex> lock(mtx);
        if (front == NULL) {
            // the lock_guard releases the lock when an exception occurs
            throw Exception();
        }
        int val = front->data;
        front = front->next;
        return val;
        // lock variable goes out of scope, so the mutex is released
    }
};
```
Consider a scenario where we have two threads, T1 and T2, which share a variable q, an instance of the Queue class. For each of the following cases where methods of q are called simultaneously, describe a bad interleaving or briefly explain why no bad interleaving is possible. We define a bad interleaving to be an interleaving of method operations that causes an incorrect result (wrong value returned, segmentation fault, etc.).

(a) T1 calls q.peek() and T2 calls q.peek()

(b)  $T1$  calls q.peek() and  $T2$  calls q.dequeue()

(c)  $T1$  calls q.dequeue() and  $T2$  calls q.dequeue()

(d) For each case where you described a bad interleaving, briefly explain how to prevent bad interleavings in that case using mutual exclusion.

2. (11 points) (Concurrency) Below we give part of the definition of Str, a class representing a string.

```
class Str {
public:
    int length() const {
        return strlen(st_);
    }
    void append(const Str &s) {
        mtx.lock();
        char *newst = new char[strlen(st_) + strlen(s.st_) + 1];
        strcpy(newst, st_);
        strcat(newst, s.st_);
        delete [] st_;
        st_ = newst;
        mtx.unlock();
    }
private:
    char *st_;
    mutex mtx;
};
```
We are again interested in the consequences of simultaneous calls to certain methods.

(a) In the case where append and length are called simultaneously, there is a data race. Briefly explain where and why.

(b) Briefly explain how to use mutual exclusion to prevent this data race.

(c) In the case where there are two  $Str$  instances, a and b, and a thread  $T1$  calls a. append(b), while another thread  $T2$  calls **b**.append(a), there is at least one data race. Briefly explain where and why.

(d) Explain why the "fix" to append given below won't work, and discuss an alternative approach.

```
void append(const Str &s) {
   mtx.lock();
    s.mtx.lock();
    char *newst = new char[strlen(st_+) + strlen(s.st_-) + 1];
   strcpy(newst, st_);
   strcat(newst, s.st_);
    delete [] st_;
    st_ = newst;
    s.mtx.unlock();
   mtx.unlock();
}
```
3. (9 points) (Integer representation) Please complete the following table of 8-bit integer values (use a two's complement representation for signed values). Powers of two and multiples of 16 are provided as a reference.

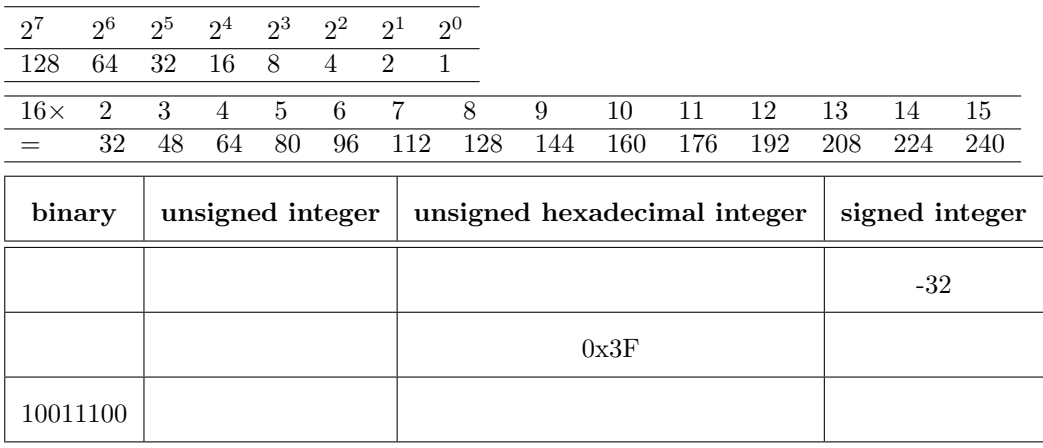

Space for scratch work:

- 4. (14 points) (x86-64 assembly)
	- (a) For each of the following C snippets, give a series of assembly instructions equivalent to that snippet. Relevant register values are given in each case. You can omit width specifiers on instructions (e.g., mov instead of movq). Note that register %rax is used as the return value, so your assembly code must ensure the return value is stored in %rax when the ret instruction executes.
		- i. C code: return  $a * b c$ 
			- a has type int
			- b has type int
			- c has type int

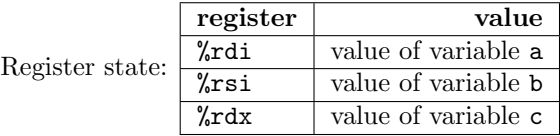

x86-64 assembly:

ii. C code: return  $pt \rightarrow x * pt \rightarrow x + pt \rightarrow y * pt \rightarrow y$ pt has type Point\* Point is a typedef for a structure representing a 2D point: typedef struct {

int x; int y; } Point;

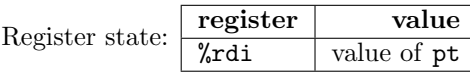

x86-64 assembly:

(b) For the following series of assembly instructions, give the equivalent snippet of C. Relevant register values and variable names are given.

x86-64 assembly:

```
mov (%rdi,%rsi,4), %rbx
mov 4(%rdi,%rsi,4), %rcx
mov %rcx, (%rdi,%rsi,4)
mov %rbx, 4(%rdi,%rsi,4)
```
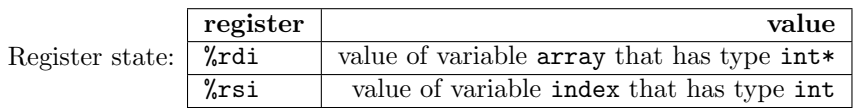

C code:

5. (11 points) (Bash scripting) Write a shell script projectsize that prints the total size in bytes of the C source files in a directory. The command

projectsize DIR

NAME

should print the total size in bytes of the C source files in the directory DIR.

Your script should meet the following specification:

- 1. Print an informative error message to stderr if DIR does not exist.
- 2. If no argument is given, print the total size in bytes of the C source files in the current directory
- 3. Treat as a C source file any file that ends in .c or .h.
- 4. Ignore subdirectories of DIR (or the current directory).

You can use we to get the number of bytes in a file. To test if a file ends in . c or . h, you can use the extension-test command. man extension-test provides the following documentation:

```
extension-test -- test if a file ends in a specific extension
SYNOPSIS
   extension-test [OPTION]... FILE EXT
DESCRIPTION
   The extension-test utility checks if FILE ends in EXT, and sets its exit status
   accordingly (similar to [ ] command).
   EXT should not include the '.' part of the extension.
   The following options are available:
   -i
            Ignores case when comparing FILE and EXT
   --mult
           Multiple EXT are given, exit with success if FILE ends in any of the
           given EXT
    -xIn addition to checking that FILE ends in EXT, also checks that FILE
            is executable
```
Please write your script on the following page.

Write your answer to problem 5 here.

Page 10 of 17

- 6. (10 points) (C programming) Your task is to implement the C standard library function strcat. You may implement any helper functions you find useful. Your strcat function must meet the following specification:
	- 1. Matches the declaration char \* strcat (char \* destination, char \* source)
	- 2. Assumes destination and source are valid C strings (i.e., non-NULL, end in null terminator).
	- 3. Appends a copy of the source string to the destination string. The terminating null character in destination is overwritten by the first character of source, and a nullcharacter is included at the end of the new string formed by the concatenation of both in destination.
	- 4. Assumes destination is large enough to contain the concatenated resulting string.
	- 5. Returns destination
	- 6. Does not use any standard library functions (e.g., strlen)

7. (8 points) (Toolchain) Recall that there are several steps needed to build an executable program from source files and libraries. Below is a list of several possible errors that can occur when a program is compiled, linked, or executed. For each error, indicate the earliest stage in the process of building and executing the program where it is always possible to discover the error and produce some sort of error message or failure. (Note, for example, that some errors can be detected early, say division by  $0$  if the program contains  $x/0$  in the source code, but in general division by 0 cant be detected until the program is executed if it is dividing x/y and the value of y is not known until runtime.)

Identify where (when) each possible error can definitely be detected. Fill in one of the following codes in the space provided:

- $cpp C$  preprocessor
- comp C compiler
- $ld$  linking/loading step
- exe during program execution
- $\bullet$  can't cannot be detected always (including illegal programs that might not actually fail during execution)
- calling free on a pointer to stack-allocated data
	- dereferencing a pointer  $ptr$ , where  $ptr$  == 0x0
- using a variable before it has been declared
- making a typo when including a standard library header (e.g., #include <sgtio.h>
- a function returns a pointer to one of its local variables
- when the following code is compiled and/or run (the code below is all the code there is) int Foo();

```
int main() {
    int a = Foo();
    return 0;
}
```
- the function char\* lookup(ListNode \*list, char \*word) is called with the parameters in the wrong order
- strncpy is used to copy a char\*, but the null terminator is not copied

8. (9 points) (C programming) You are working on a C data structure for a doubly-linked list (i.e., a linked list that has both next and previous links for each node). Each node stores a struct representing a user. Here are the structs you're using:

```
typedef struct {
    int id;
    char *name;
} User;
typedef struct node {
    User *user;
    struct node *prev;
    struct node *next;
} ListNode;
```
The nodes and user data they store are allocated on the heap. Your task is to implement a function to remove a node from the list. Your function must meet the following specification:

- 1. Matches the declaration int remove(ListNode \*root, int target\_id)
- 2. Removes the first node after root that has a user with an id equal to target\_id (root itself will never be removed)
- 3. Deallocates all memory used by the removed node and returns true.
- 4. If there are no nodes in the list, or no node has an id equal to target\_id, returns false.

9. (10 points)  $(C++)$  Consider the following program, which compiles and executes without errors.

```
class Rational {
public:
 Rational();
 Rational(int n);
 Rational(int n, int d);
 Rational(const Rational &other);
  ~Rational();
 Rational &operator=(const Rational &other);
private:
 int num;
 int denom;
};
// implementations
Rational::Rational(): num(0), denom(0)
  { cout << "default constructor" << endl; }
Rational::Rational(int n): num(n), denom(0)
 { cout << "one int constructor" << endl; }
Rational::Rational(int n, int d): num(n), denom(d)
  { cout << "two int constructor" << endl; }
Rational::Rational(const Rational &other): num(other.num), denom(other.denom)
  { cout << "copy constructor" << endl; }
Rational:: "Rational() { cout << "destructor" << endl; }
Rational & Rational::operator=(const Rational &other) {
 cout << "assignment" << endl;
 this->num = other.num;
 this->denom = other.denom;
 return *this;
}
int main() {
 Rational *r2 = new Rational(1, 2);Rational r1();
 Rational *r3 = &r1;r1 = *r2;Rational r4 = 5;
 *r2 = r4;delete r2;
 Rational r5 = r1;
 return 0;
}
```
What output is produced when this program is executed?

10. (1 point) (Haiku) Please compose a haiku about something you learned this quarter. Here's mine:

inheritance can cause so many bugs, you are better off without

### Reference

This is an incomplete list. Just because a command or option is documented here doesn't mean there is a question that uses it.

### Bash

```
wc [OPTION]... [FILE]...
   Print newline, word, and byte counts for each FILE, and a total line if
   more than one FILE is specified.
   -c, --bytes
         print the byte counts
   -l, --lines
         print the newline counts
   -w, --words
         print the words counts
shell scripting
$(cmd) substitute with the stdout from running cmd
$((expr)) substitute with the result of evaluating expr -- useful for math
$n nth argument ($0 is the command itself)
$# number of arguments (does not include $0)
$@ a list of all the arguments (does not include $0)
$? the exit status of the most recent command
shift discard the first argument ($1) and move the remaining arguments
           down ($2 becomes $1 and so on, this affects $# and $@).
for item in list_of_things
do
   ...
done
if TEST
then
   ...
fi
tests:
   [-d file ] true if file exists and is a directory
   [ -e file ] true if file exists, regardless of type
   [-f file ] true if file exists, and is a regular file
   [ -n string ] true if length of string is nonzero
   [ -z string ] true if length of string is zero
   [ s1 = s2 ] true if the strings s1 and s2 are identical.
   [ s1 != s2 ] true if the strings s1 and s2 are not identical.
   [ n1 -eq n2 ] true if integer n1 is equal to integer n2.
                   similarly for not equal (-ne), greater than (-gt),
                   and less than (-lt)
```
Page 16 of 17

## x86-64 assembly

instructions:

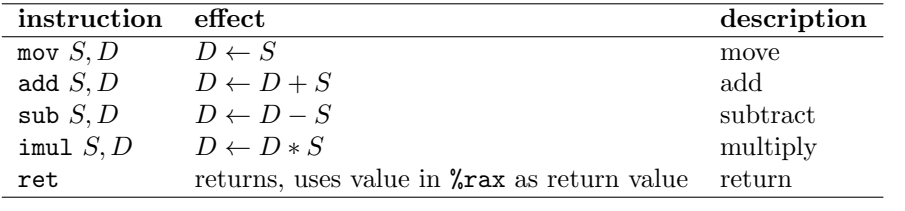

operand forms:

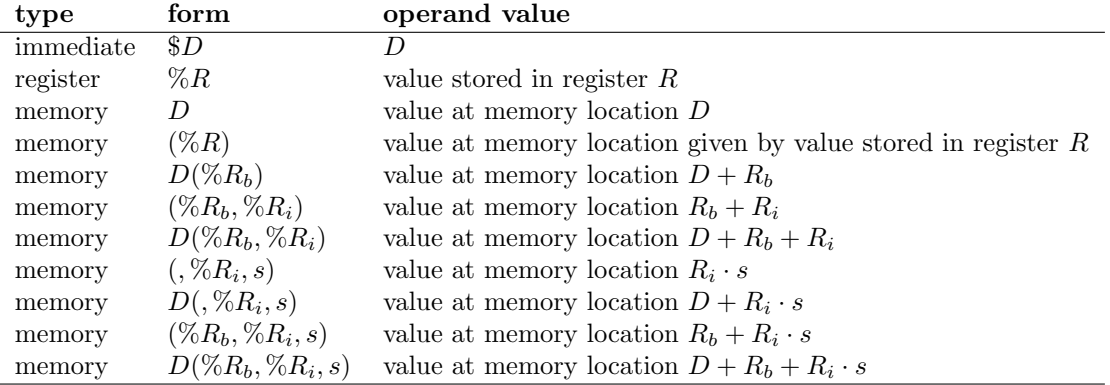

The scaling factor  $s$  must be either 1, 2, 4, or 8.